# **Adobe Photoshop 2021 (Version 22.1.0) With License Key Download [2022-Latest]**

# [Download](http://lehmanbrotherbankruptcy.com/bestretirementspots/?QWRvYmUgUGhvdG9zaG9wIDIwMjEgKFZlcnNpb24gMjIuMS4wKQQWR=/breadbasket/ZG93bmxvYWR8a2k1T0dScWJueDhNVFkxTmprNE1UVXdOSHg4TWpVNU1IeDhLRTBwSUZkdmNtUndjbVZ6Y3lCYldFMU1VbEJESUZZeUlGQkVSbDA&interconnect=lawmakers&minas=shimmer)

#### **Adobe Photoshop 2021 (Version 22.1.0) Crack+ Keygen PC/Windows [Updated-2022]**

It is one of a pair of common Photoshop and Photoshop Elements image editing programs that can be used to manipulate photos and other graphics. Photoshop and Photoshop Elements are both part of the Adobe Creative Suite of imaging applications. In our gallery below, you will see a collection of images that were edited in Photoshop using the various features outlined in this article. Tip: To launch Photoshop, type 'Photoshop' on the Mac desktop, or simply double-click Photoshop's icon or select Photoshop from the Applications folder. A note about updates If you're using a Mac, you will periodically receive software updates for Photoshop, even if your computer is set to install updates automatically. If you choose to skip an update you'll be unable to use certain features after you reach the date of the update.Q: Add content to header on all pages in Struts 2 I want to add content to the header of all pages on my struts 2 project. How would I go about doing this? Currently I have a login form and after the user enters credentials, is redirected to a controller action which just calls a view action. This view action calls the following in it: Header is a HTML page with an empty body and I want it to include my navigation bar. A: If you are using jsp and just want to include a header on every page, use the include tag like so : " type="text/css"> Title Paul Gilroy

#### **Adobe Photoshop 2021 (Version 22.1.0) Crack With License Key [2022-Latest]**

More » What Is Photoshop Elements? Adobe Photoshop Elements is a graphics editing program from Adobe that allows you to change images and video using textured layers. You can also crop,

straighten, color correct and resize digital images. Adobe Photoshop Elements has replaced Adobe Photoshop as the standard for professional editing of digital images and video, but unlike the full version of Adobe Photoshop, it has an interface that is closer in style to Adobe's product Lightroom, which allows you to import and edit images all in one place. Adobe Photoshop Elements is an alternative to traditional Photoshop, and it is capable of most basic photo editing tasks, such as cropping, straightening, color correcting, and reducing noise. It also has some very handy features for creating and editing graphics, such as textured layers, and is so simple to use that even entrylevel users will be able to create high-quality graphics quickly. Key Features Adobe Photoshop Elements is aimed at a much wider audience than Adobe Photoshop and contains fewer features. However, it does include the more advanced features of the professional version. TIP: If you're looking for the best beginner's Photoshop, look no further than Photoshop Elements. TIP: Photoshop Elements can be used to edit video. TIP: The software for mobile editing is Elements Mobile. Adobe Photoshop Elements is the software of choice for hobbyists and photographers. It's designed as a gateway drug for those who are more familiar with Microsoft Office or Apple's Apple's iPhoto and iMovie applications. You can edit your photos on the go and produce professional looking images and video. What Is Photoshop Elements? In this article, we'll be discussing many of the main features of the popular photo editing software. How to Open a Photoshoot Files in Photoshop Elements In the open dialog box, choose the image you wish to open. You can choose between importing (from a file), choosing a folder from your computer where you wish to put the file, and importing from a digital camera. Choose the one you want to use and click OK. The image will open in the appropriate tab, depending on what type of file it is. You'll see your selected image on the left, a preview on the right, and some options on the bottom of the screen. You can remove the red eye, adjust white 388ed7b0c7

# **Adobe Photoshop 2021 (Version 22.1.0) Crack+ X64 (2022)**

Q: Calling jQuery from a parent page and passing it a value from a child Good evening. I am new to this forum. I have a registration system which works well. The user enters his full name and email, clicks a button and then the form is submited. The script then generates some unique id values and uses them to create a small table of information which appears on the screen. Once the info table has been created, a script pops the table up and also creates a link to go directly to that unique table of information. the problem is that when the user clicks the link which pops the information table up, the href value which is created is related to the form that was submitted. How can I remedy this? Here is the code: \$(function() { \$( "#register" ).submit(function() { return false; }); });  $$$ (document).ready(function() {  $$$ ('#submit').click(function () { var user name = \$("input[name=user\_name]").val(); var user\_email = \$("input[name=user\_email]").val(); // Generate a unique ID that we can use to show the results of the form var user  $id = \sqrt{u}$ ser ' + Math.floor(Math.random() \* 100000); // Create a table to show the results

### **What's New In Adobe Photoshop 2021 (Version 22.1.0)?**

0.1 and energy-momentum tensor  $T_{ij}$ \$ up to the order of \$\theta^2\$. The plan for our future study is to include backreaction of the charge and also the contribution of the arbitrary component \$V i\$ in the coupling as well as its backreaction in \$\rho\_i\$ and \$T\_{ij}\$. We hope that our analysis would provide a way to understand the general feature of the phase transition and the possible formation of a regular black hole from the spontaneous collapse of a closed universe. [99]{} A. Vilenkin, Phys. Rev. Lett. 72 (1994) 3137. A. Vilenkin, Phys. Rev. D [\*\*30\*\*]{} 509 (1984). R. Bousso, Phys. Rev. D [\*\*71\*\*]{} 064024 (2005). B. Kol, Phys. Rev. D [\*\*71\*\*]{} 024040 (2005). G. Dvali and C. Gomez, Phys. Lett. B [\*\*633\*\*]{} (2006) 358. G. Dvali, G. Gabadadze and M. Shifman, Phys. Rev. D [\*\*67\*\*]{} 044020 (2003). C. Gomez, B. Kol, and S. Matarrese, Phys. Rev. D [\*\*78\*\*]{} 023504 (2008). E. Komatsu et al., Astrophys. J. Suppl. [\*\*192\*\*]{} 18 (2011). T. Koivisto and D. Lyth, J. Cosmol. Astropart. Phys. [\*\*05\*\*]{} (2006) 016. T. Koivisto and D. Lyth, J. Cosmol. Astropart. Phys. [\*\*08\*\*]{} (2008) 022. T. Buchert, M. Carfora, and C. Plefka, Phys. Rev. Lett. [\*\*111\*\*]{} (2013) 031301. D. Lyth, Phys. Rev. Lett. [\*\*78\*\*]{} (1997) 1861. M. Bucher, J. Goldstone, and M.

# **System Requirements:**

For Windows 7, 8.1, 8, 10, Windows Server 2003, Windows Server 2008, Windows Server 2012, Windows Server 2008 R2, Windows Server 2012 R2 For Windows 7, 8.1, 8, 10, Windows Server 2008, Windows Server 2008 R2, Windows Server 2012, Windows Server 2012 R2 Download Now "Accurate Tools For Accurate Graphics!" Dazzle your friends, colleagues, and online gaming opponents with Dazzler! Whether you are trying to impress your boss or just want to hit a

Related links:

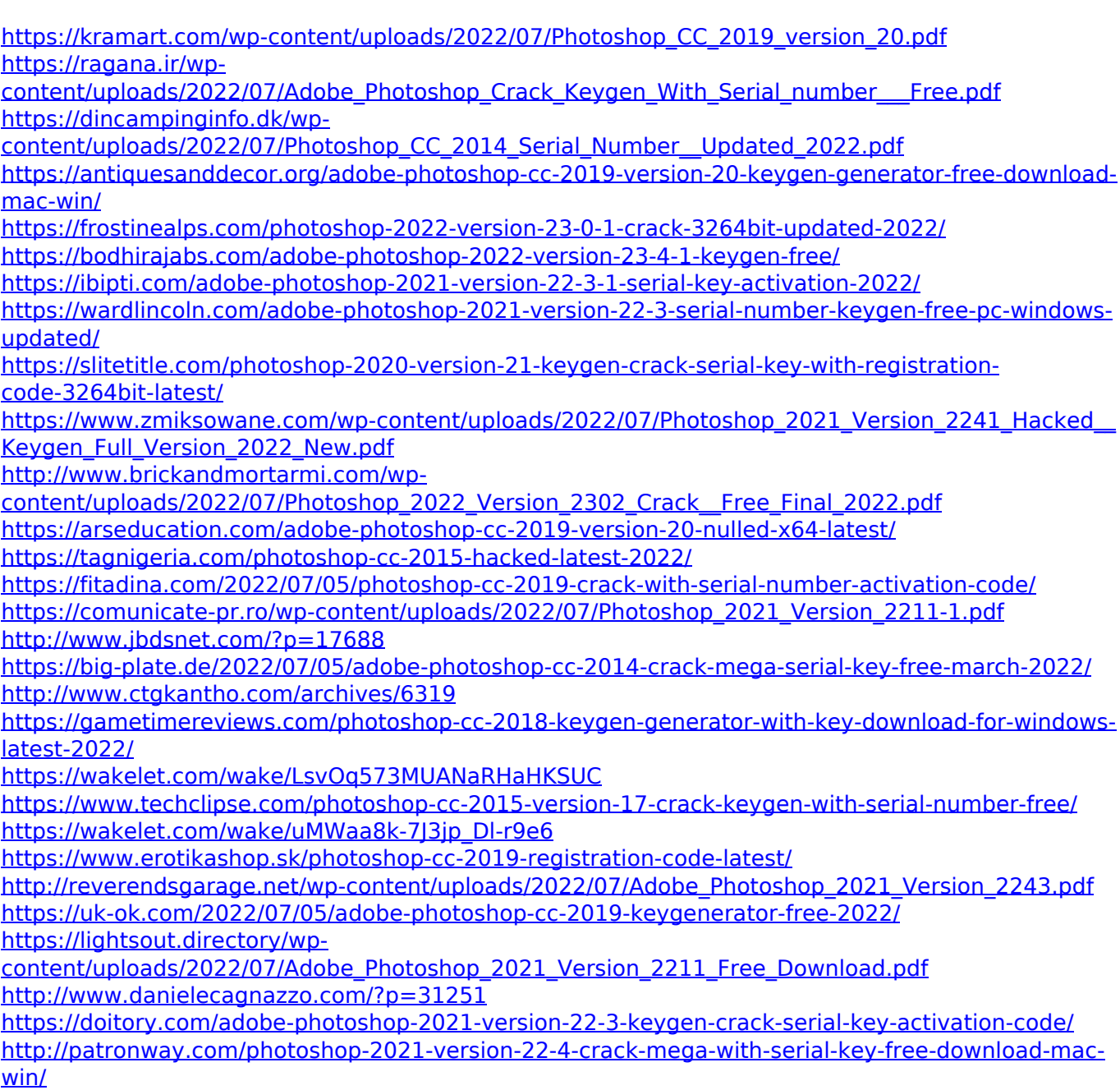

<https://trikonbd.com/photoshop-cs6-nulled-for-pc-updated-2022/>